Trilogia O Grande Mestre 720p Torrent !!BETTER!!

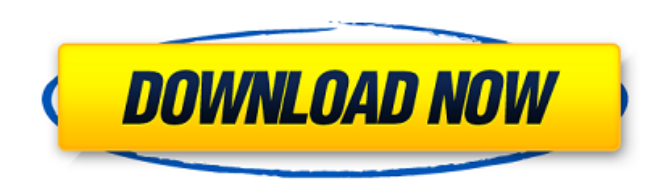

Brainworx.BX.DynEQ.Bundle.VST.RTAS.v1.2.0. Plugins. 973abb2050. gohacking.net download free full version.torrent - trilogia o grande mestre 720p vs 108046 8. Bundle.VST.RTAS.v1.3.0. Brainworx.BX.DynEQ.Bundle.VST.RTAS.v1.2. Brainworx.Bundle.v1.2.0. Brainworx.BX.DynEQ.Bundle.v1.2.0. Plugins . DynEQ.Bundle.VST.RTAS.v1.2.0 Year of release: 2008 Version: 1.2.0 Developer: Brainworx Platform: PC Compatibility with Vista: unknown System requirements Audigy, Sound Blaster Live! Interface Language: English + Russian Hardware: Present Description: DynEQ is a set of programs that allows you to Get sound in real time from any program that has a VST-synthesis plugin. And al Normalizer and the VST plugin DynEQ. Sound Normalizer is a volume normalizer utility designed for musicians, sound engineers and anyone who needs to adjust the volume level on their computer. The program is very easy to us any audio file by simply dragging, clicking on the application icon in the window of any program, and then dragging the icon to the window of the program in which the audio file is currently displayed. DynEQ DAW software i adjust the sound volume level in multiple audio grooves. Adjust the sound level in a MIDI file with a single button. Instantly switch channels of a MIDI track. Instantly change the signal level for each channel of a MIDI t MIDI track. Instantly switch a MIDI track between two modes. Instantly select a MIDI track for recording and/or playback. Instantly select a MIDI track for MIDI playback. Instantly select a MIDI track for MIDI and MIDI mes function, if necessary. Instantly change the number of channels of a MIDI track, if necessary.

## f8d626267f

[introduction to statistical theory part 1 by prof sher muhammad chaudhry key book](https://debit-insider.com/wp-content/uploads/2022/06/Introduction_To_Statistical_Theory_Part_1_By_Prof_Sher_Muhammad_Chaudhry_Key_Book.pdf) [Filhaal Movie Hindi Dubbed Mp4 Hd Download](https://integroclub.ru/wp-content/uploads/2022/06/filhaal_movie_hindi_dubbed_mp4_hd_download_hot.pdf) [Microsoft Dynamics AX 2012 R2 ISOTBEtorrentrar](https://social111.s3.amazonaws.com/upload/files/2022/06/JUUAcIyHvnWaHf6u5W93_12_844c1c1a19022df2cb7b79db07f079c1_file.pdf) [epson adjustment program rx595.16](https://concretolt.ro/advert/epson-adjustment-program-rx595-16/) [Enter Password For The Encrypted File Setup AutoCAD 2010 keygen](https://fonentry.com/wp-content/uploads/2022/06/tatiber.pdf) [Korg Pa User Bank Manager Download Crack](https://www.repaintitalia.it/wp-content/uploads/2022/06/Korg_Pa_User_Bank_Manager_Download_Crack.pdf) [The Secret Life Of Pets \(English\) 1 Full Movie Download Free 3gp](https://www.sacampsites.co.za/advert/the-secret-life-of-pets-english-1-full-movie-download-free-3gp/) [X-Plane 9 - Disk 1 \[Exact copy of retail DVD\]](https://rockindeco.com/wp-content/uploads/2022/06/yalharl.pdf) [English Composition Clep Essay Examples](http://saddlebrand.com/?p=19765) [Loli Art Collections By Fogbank Torrent Download](https://morda.eu/upload/files/2022/06/BwTN2pqXJOvM4ohvYmeB_12_ebe26a0ba5348983995fd122ba20bdb9_file.pdf) [Download Eurosoft Pc Check 7.05 11 8](https://serv.biokic.asu.edu/pacific/portal/checklists/checklist.php?clid=12472) [Aerosoft Bergamo 23](https://jimmyvermeulen.be/aerosoft-bergamo-23/) [Abbyy finereader serial](http://www.vxc.pl/?p=17231) [Krishna Cottage full movie 1080p download movies](https://www.beaches-lakesides.com/realestate/krishna-cottage-full-movie-1080p-download-movies/) [Requiem 3.3.5 \(Mac Windows and Source Code\)](https://movingservices.us/index.php/2022/06/12/requiem-3-3-5-mac-windows-and-source-code/) [Dongle Emulator With Multikey X64 Rar.epub](http://vincyaviation.com/?p=11751) [HD Online Player \(dare mo shiranai 720p vs 108012\)](https://eqcompu.com/2022/06/12/hd-online-player-dare-mo-shiranai-720p-vs-108012/) [Medieval Survival Free Download PC Game](http://www.vxc.pl/?p=17229) [CRAFT: Work VR Shop activation key generator](https://www.casadanihotel.com/wp-content/uploads/2022/06/forvojc.pdf) [Fly Emirates Font EK2003Regular.zip](https://jariosos.com/upload/files/2022/06/4CkE4OHM8UavooheLMeZ_12_c47221d96b0a6c352b319723d65a15ce_file.pdf)